# **IBIP Tool - Excel SAP Integration Tool for Companies of All Sizes**

## **WHITE PAPER**

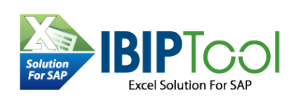

## *WHAT IS IBIP?*

IBIP Tool is an automated solution based on the SAP IBIP transaction and it is developed by SAP in order support plant maintenance and data migration. IBIP transaction supports SAP PM multistructures to upload to SAP with no recording and mapping that is required.

## *HOW CAN WE USE IBIP?*

The IBIP transaction can be used in three different ways:

- Creating flat files that match IBIP structures and hierarchy, as shown in the SAP IBIP Help. In order to create the flat files, SAP recommends using Microsoft Access, as it is a program that provides with an option to export to text files.
- The second option available is to develop Customer specific programs that will create the flat files automatically.
- The third option for using IBIP is from within the LSMW transaction The advantage of this option is that it does not require to create flat files, but LSMW, which was always the tool used by the IT department rather than by the end user. The task of mapping multi-level structures is not intended to be an end user maintenance tool.

#### *WHY WAS IBIP TOOL DEVELOPED?*

The need for the IBIP tool aroused from the fact that most of the users managed the plant maintenance data in Microsoft Excel, but unfortunately Microsoft Excel does not support the export to text files. For this reason and others, it was needed to create a tool that would provide with an easy and convenient solution that allows for effective data migration and also for data maintenance. With the use of this tool, users are able to easily access data and use

templates directly from excels spreadsheets without any complex recording or mapping needed. No net frameworks or external software installations are required, since the IBIP Tool is an Excel Add-in, which was programmed in Visual Basic for applications. Also, IBIP is a tool meant to minimize maintenance costs, by providing with efficiency and high functionality.

#### *HOW TO USE THE IBIP TOOL?*

There are some simple steps that you need to follow in order to use the IBIP tool. Here you can see the required steps that show you how to use the IBIP tool:

Step 1: While in Excel, simply select the required transaction and the required structure and fields that you need to upload to SAP

Step 2: Prepare the Excel data that you wish to upload to SAP.

Step 3: In Excel, select the records you wish to upload to SAP and then click on the Run button.

#### *IBIP Tool Functionality*

IBIP presents the following functionalities for its users:

- It is a convenient tool as it makes it possible to use Excel as an intermediary program for the data that needs to be used in SAP
- It makes it easy to maintain the integrity of data that is being transferred from Excel to SAP
- It is a fast and flexible solution for managing SAP data
- Can load two transactions from a single Excel row
- Pre-checks before load data to SAP which is not suggested in Standard SAP
- For Customization fields with pre-defined Check tables, list box with possible values from is automatically filled and disabled option to type errors in this fields
- IBIP tool convert automatically frequent dates formats to dates to the required YYYYMMDD
- You can use the IBIP Tool and using the ibipbdcdc to upload any customer fields Z -fields or to perform massive changes for every function code
- Supports long texts in a more effective way than other recordings approach
- Support Advanced Error handling from the excel

## *FLAT FILES*

While SAP IBIP support mainly the SAP PM module the Flat files Module support other SAP modules which utilized SAP direct/batch input programs for the designed transaction selected for each module. The tool provides ready-to-use templates at the Excel spreadsheet and export data to text files in the required format by SAP programs.

Once flat files are generated, the flat file from IBIP Tool should be loaded to the application server using the transaction code CG3Z, and then use SAP programs or transactions in order to execute any command.

## *TRANSACTION ADD-IN*

- The Transaction add-in enables users to:
- Record any desired transaction right from Excel
- Manage recording template libraries from Excel on order to save time
- Edit recording, as well as define loop for tabular fields
- Fill error-free master data to the created table, with the help of embed SAP search help
- Validate the data before exporting it to SAP

## *QUERY ADD-IN*

The query add-in enables users to:

- Record or upload any transaction template from Excel
- Fill the key fields
- Import data from Excel to SAP with a single click

## *SAP KEY BENEFITS OF THE IBIP TOOL*

IBIP tool is useful in various ways:

- 1. It eliminates rekeying of data There is no need to manually rekey data from a spreadsheet to SAP. This feature significantly reduces the cost of hiring temps, the cost and time needed to train users and the effort of rechecking data.
- 2. It speeds up data transfer Speed in updating SAP master data is critical and this tool greatly improves data transfer speeds.
- 3. It is efficient in handling errors Advanced error handling features are found in the IBIP tool. Errors from SAP R/3 are quickly detected without double-handling or rework.
- 4. It is able to handle simultaneous transactions Users are able to access and process multiple transactions from one virtual Excel worksheet.
- 5. It is intuitive The tool is easy to use and to integrate with other programs being used.
- 6. It is able to utilize Excel features Users will be able to benefit from Excel's powerful features and functions.
- 7. There is no need for SAP training The IBIP tool reduces training requirements. Users may use Excel instead of SAP R/3.

#### *Conclusion*

The IBIP tool provides with a unique approach that easily utilizes the existing SAP data migration batch/direct input programs from Excel interface and in many cases from our experience of several data migration projects ,we have seen that this approach is more cost-effective vs. the recording alternative and prevent the need to "invent the wheel".

Since not all of the SAP transactions has such SAP data migration programs , the IBIP Tool provides also with the recording functionality from within the excel spreadsheet that supports master data maintenance from excel to SAP and also SAP to Excel data download .

Overall the IBIP Tool provides an easy and cost-effective solution for any company and business.